## **UtilityPAC Plus Order Form**

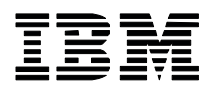

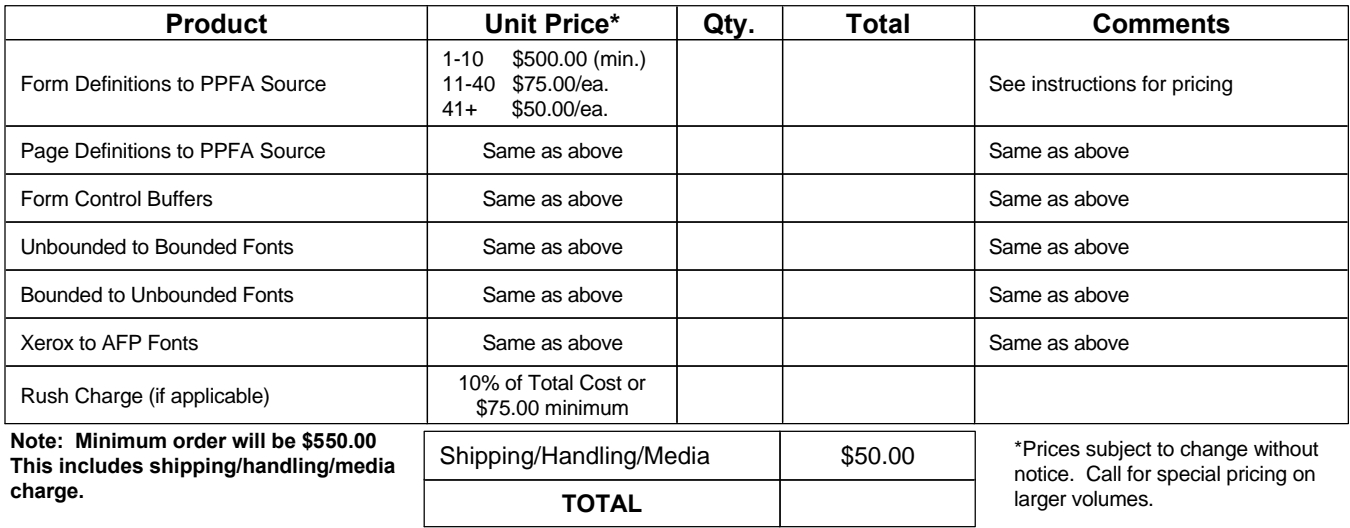

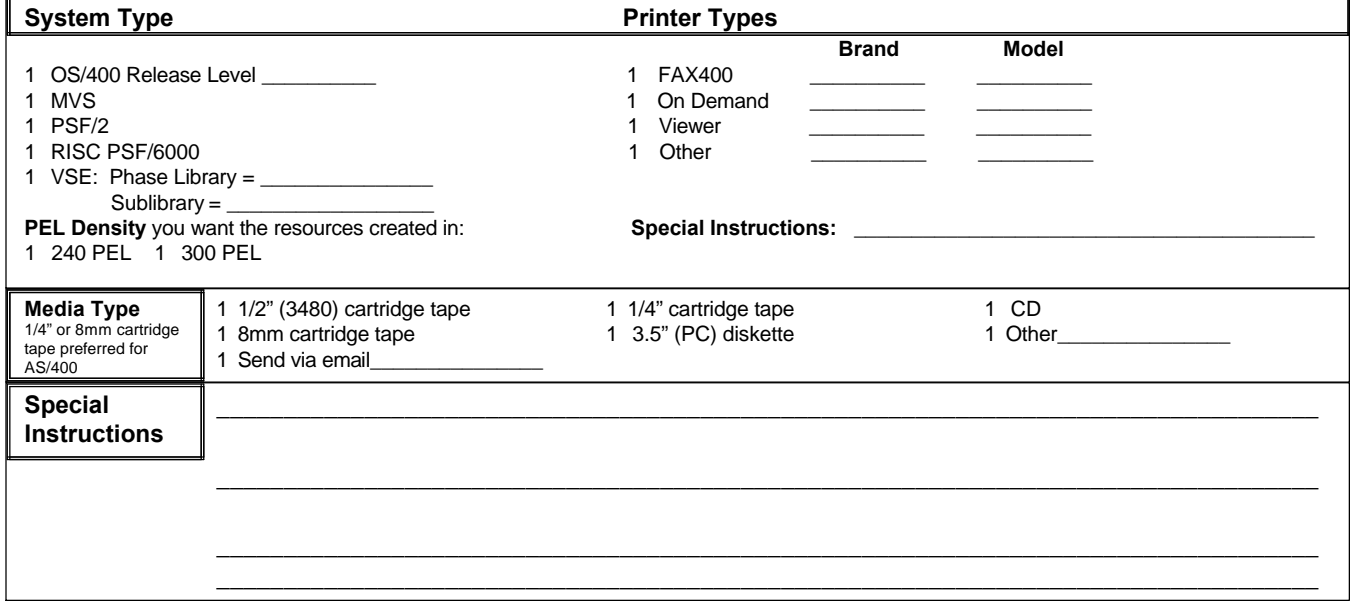

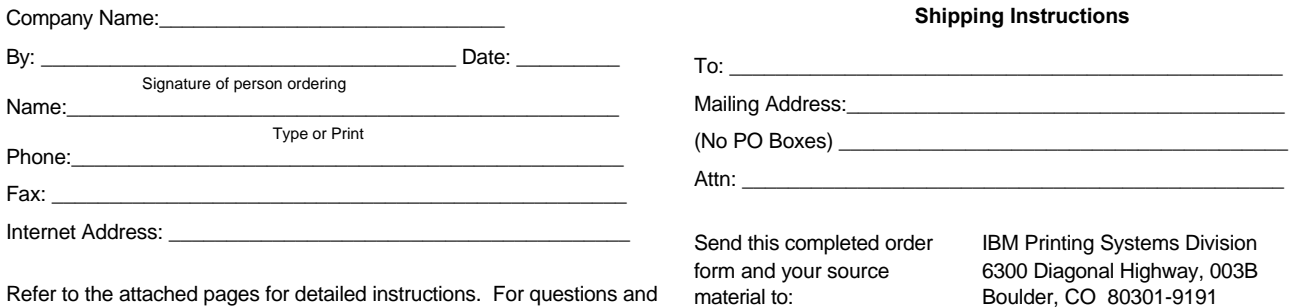

other services, contact the Application Solutions Group directly.

Attn: Application Solutions Group Fax: (303) 924-7297 Phone: (303) 924-6700

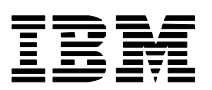

## **UtilityPAC Plus Instructions (8904D-01)**

Please review the following information prior to submitting your order. Refer to the *UtilityPAC Plus* Statement of Work (8904B-01) for additional terms and conditions. Questions should be directed to the IBM Application Solutions Group (IBM ASG) at (303) 924-6700.

**Step 1 -** Complete the bottom portion of the *UtilityPAC Plus* Statement of Work (SOW). Be sure to include all requested information.

**Note:** The *UtilityPAC Plus* SOW must be completed once per year for each customer with a unique customer number. For example, a company may have an enterprise number, and multiple, individual customer numbers. Each area having a unique customer number must have a separate, signed SOW.

**Step 2 -** Complete the *UtilityPAC Plus* Order Form. The Order Form must be completed each time a request for resources is submitted. Following is a more detailed explanation of some Order Form sections:

1. **Unit Price:** The unit price is determined by the quantity to be converted in each product category, as follows:

• For 1 to 10 items in any one category (i.e. FORMDEFs) the price is \$500 (the minimum)

For 11 to 40 items in any one category, the price is \$75 each

For 41 or more items in any one category, the price is \$50 each

For example:

- If 1 item is ordered, the price is \$500
- If 10 items are ordered, the price is \$1000
- ü If 41 items are ordered, the price is \$2050 (41 x \$50)
- 2. **Media Type** Specify the media and density for receipt of output. Choices include most standard tape and diskette formats.
- 3. **System Type** Specify the operating system on which the output will operate (e.g. MVS, AS/400, etc.).
- 4. **Printer Type** Specify all printers that will print the desired output. The IBM ASG uses this information to create output consistent with the capabilities of the printers.
- **Step 3** Send the completed Order Form and all required resources to:

IBM Printing Systems Division 6300 Diagonal Highway, 003B Boulder, Colorado 80301-9191 Attn: Application Solutions Group

## **Application Performance**

No performance guarantees are made. If performance is critical, additional services can be purchased to design and tune the application.

Please refer to the *UtilityPAC Plus* Order Form for specific charges for each service. A \$50.00 shipping, handling and media charge is added to each order. Prices are subject to change without notice.